# MATLAB EXPO 2019

# Industrial IoT and Digital Twins

Coorous Mohtadi

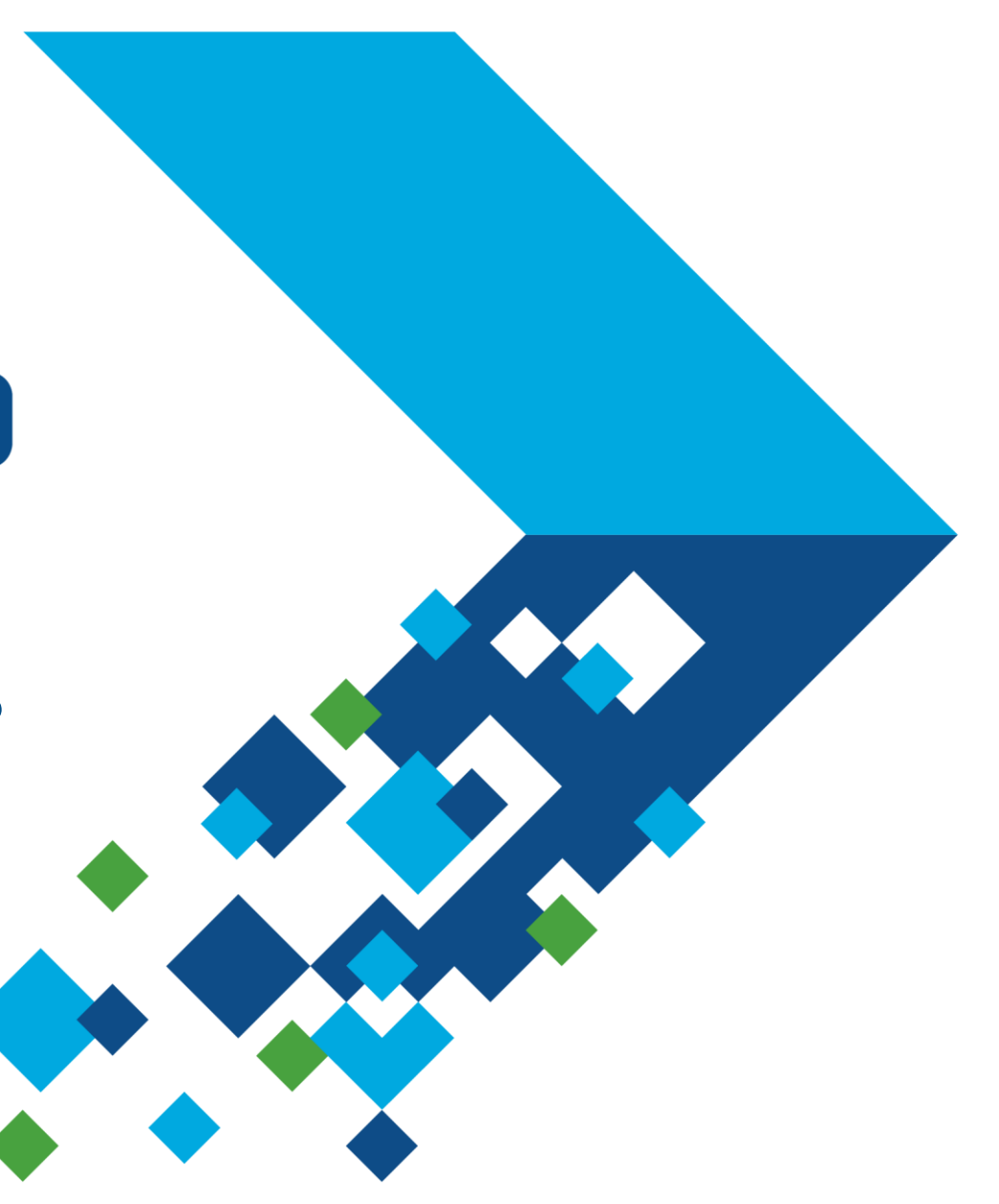

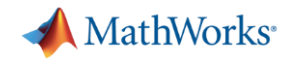

### **Key Takeaways**

- You can use MATLAB and Simulink for IIoT and Digital Twin applications, leveraging their strong Modelling, system simulation, and data analytics capabilities
- MathWorks can help you get your project started with applications such as predictive maintenance, operations optimization, and fleet management

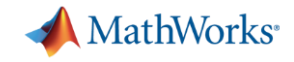

# **Megatrend: Digital Transformation and IoT**

### **Overall Goals**

By connecting machines in operation you can use data, algorithms, and models to make better decisions, improve processes, reduce cost, improve customer experience.

- **Industrial IoT**
- **Digital Twin**
- **Industry 4.0**
- **Smart 'XYZ'**
- **Digital Transformation**

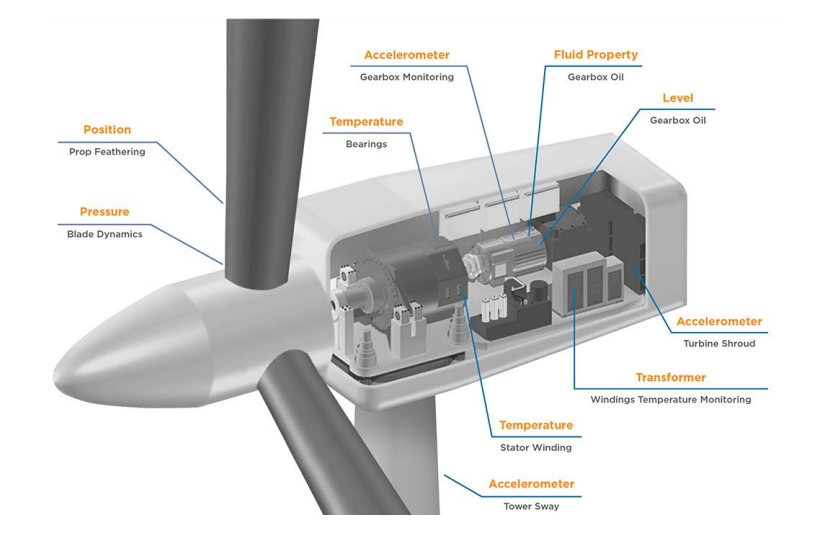

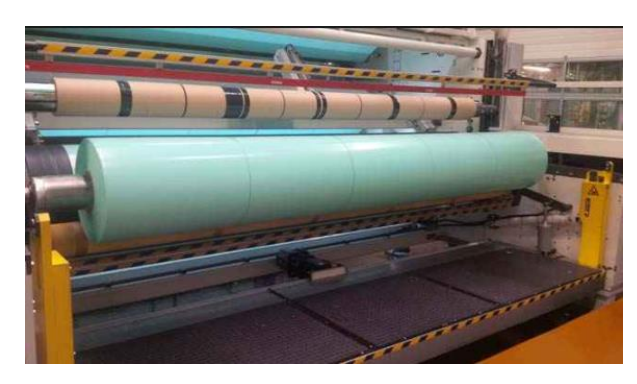

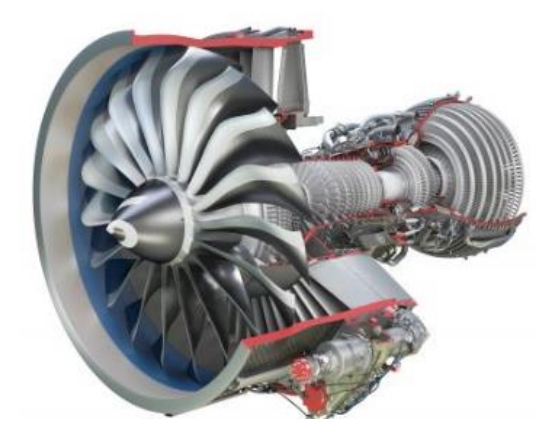

MathWorks<sup>®</sup> **Industry 4.0 Industrial IOT Horizontal Additive and Manufacture Vertical 3D PrintingIntegration Industry** 4.0 **Simulation Autonomous & Digital Systems Twins Big data & Augmented Cloud Reality Computing**

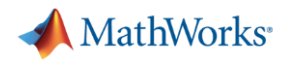

# **What is a Digital Twin?**

**Digital twins** refer to computerized companions of physical assets that can be used for **various purposes**.[1]

- **Digital twins** use data from sensors installed on physical objects to represent their near realtime status, working condition or position.
- **Digital twins** can be also used for monitoring, diagnostics and prognostics.

### [1] https://en.wikipedia.org/wiki/Digital\_Twins MATLAB EXPO 2019

High

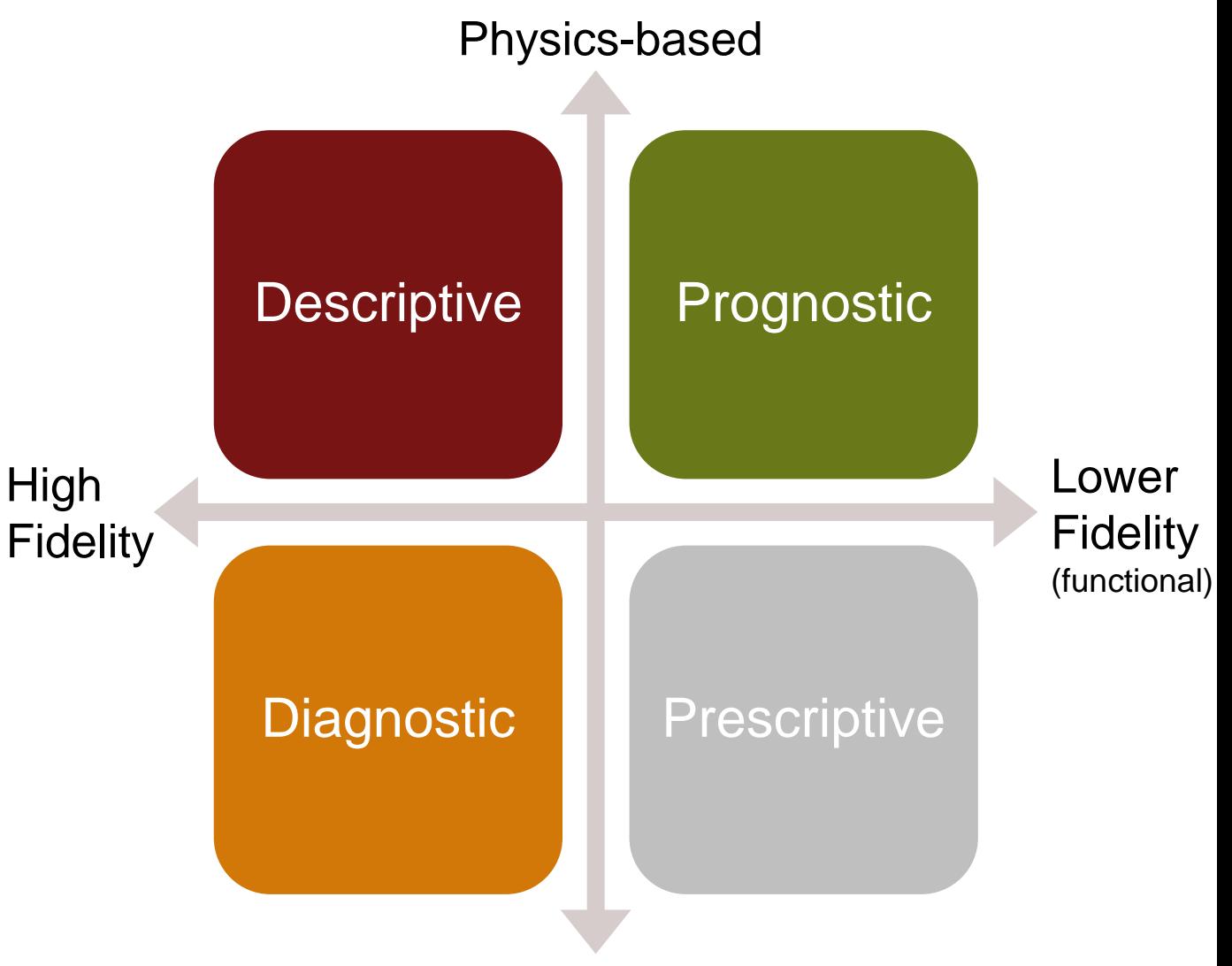

**Statistical** 

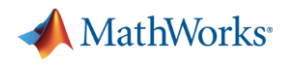

### **Internet of Things**

- Connect to Hardware
- Data Aggregation
- Control Devices
- Custom Computations and Visualization

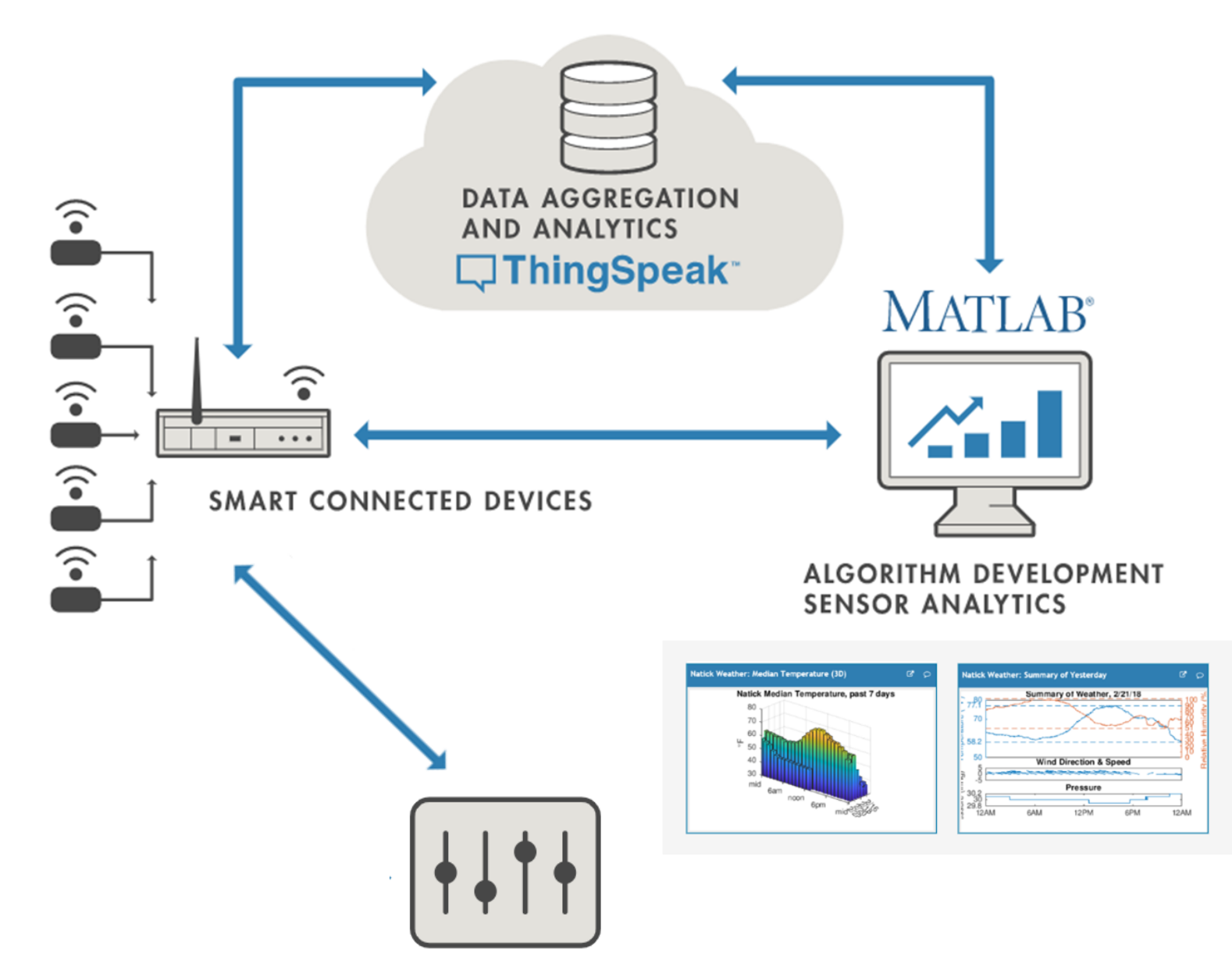

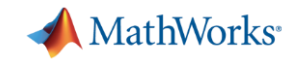

### **Organizations are Defining Infrastructure for Digitalization**

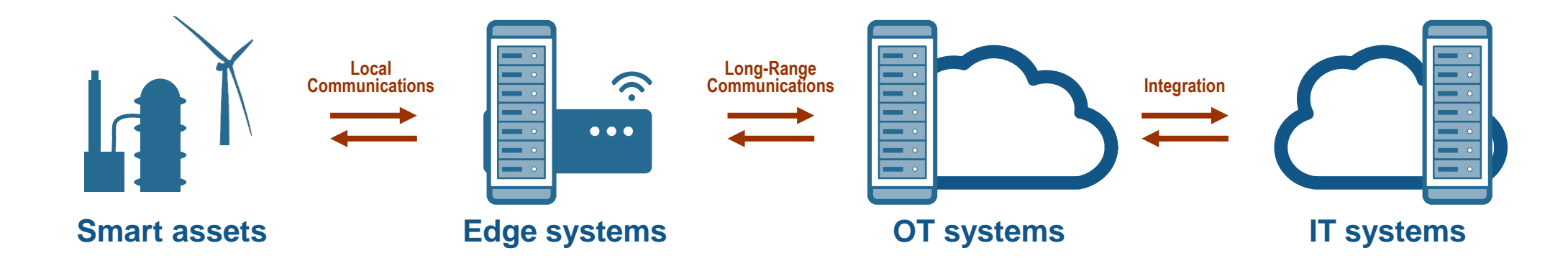

# How are these used in an actual application?

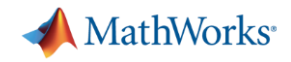

### **Operations Optimization: BuildingIQ**

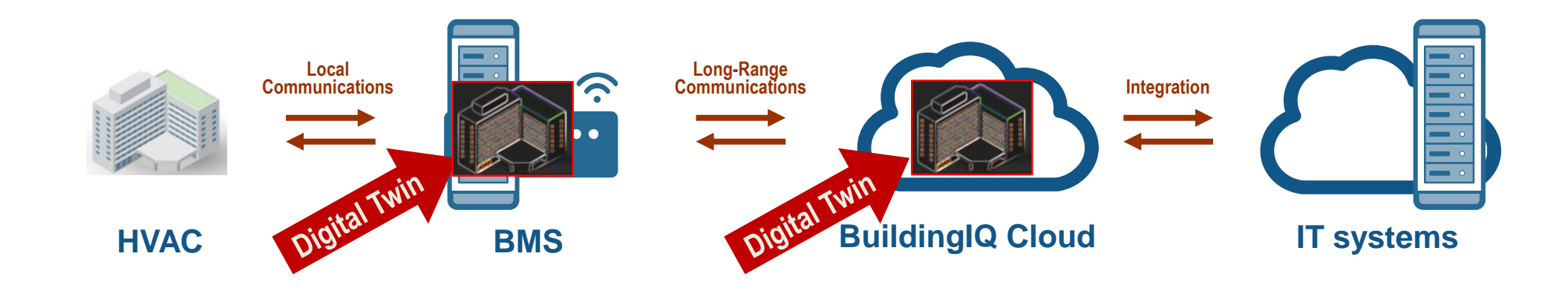

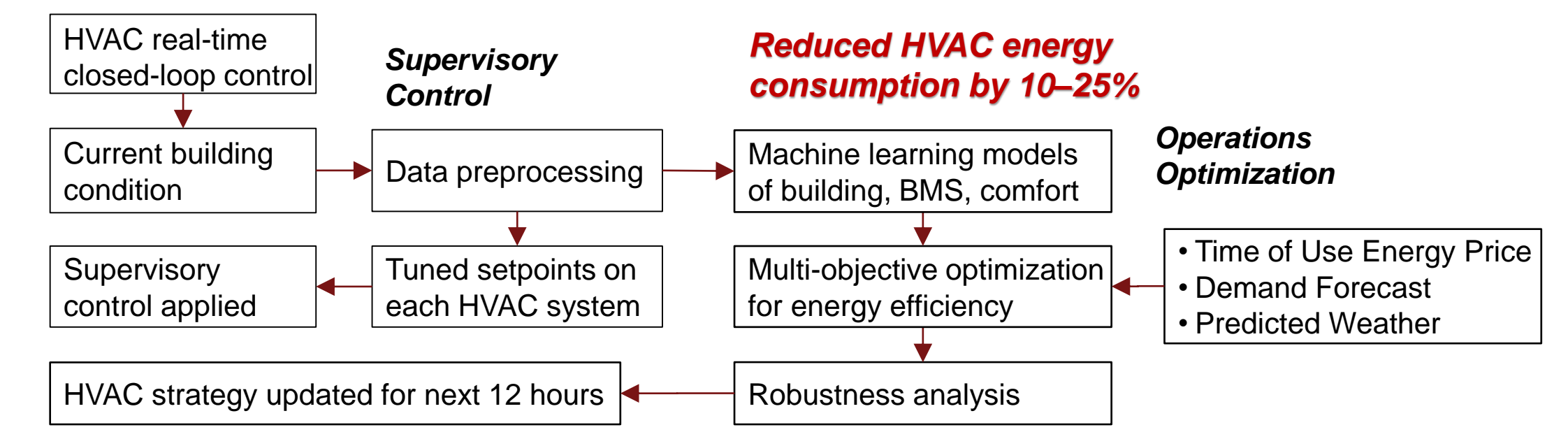

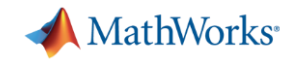

### **Performance Management: Electrical Grid Operator**

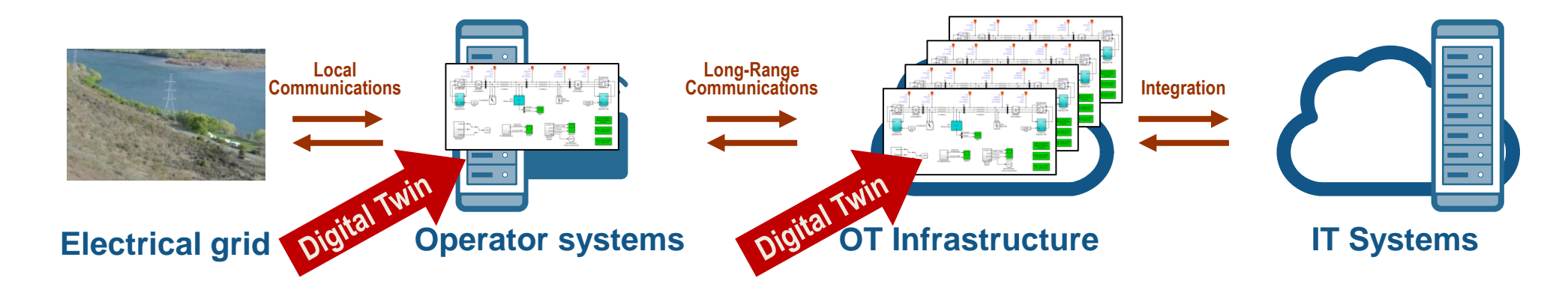

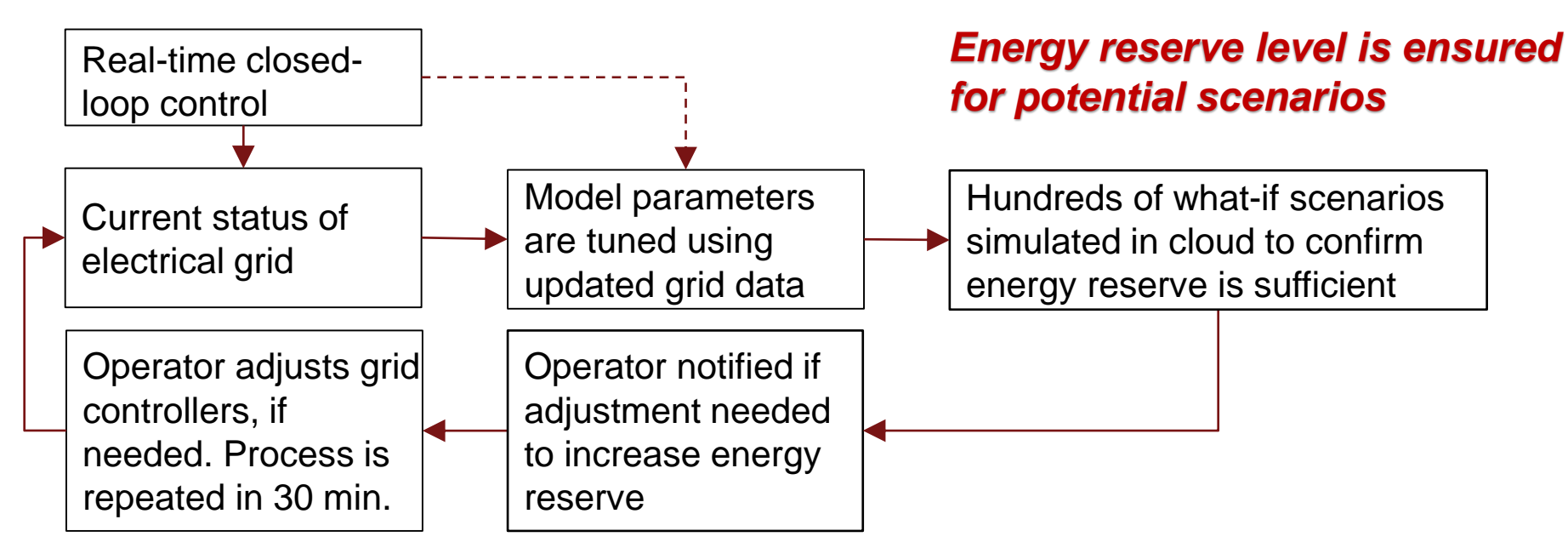

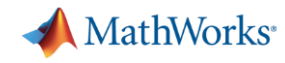

### **Other Examples of Digital Twins Across Industries**

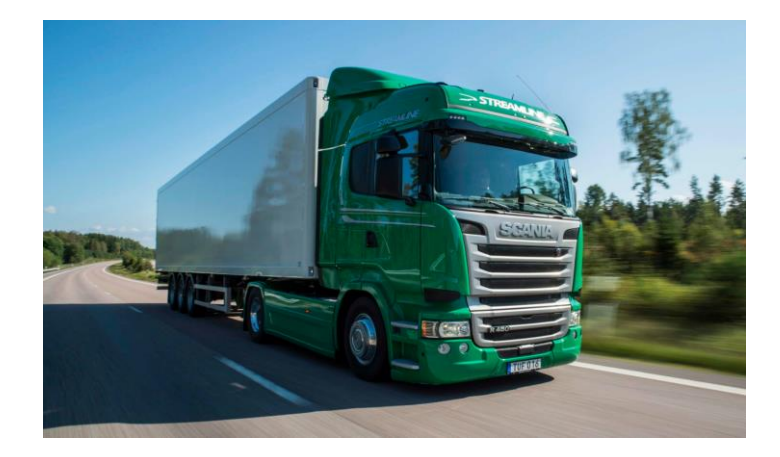

**Commercial Vehicles** Driving-data logs and digital twin used to verify and tune automatic braking system

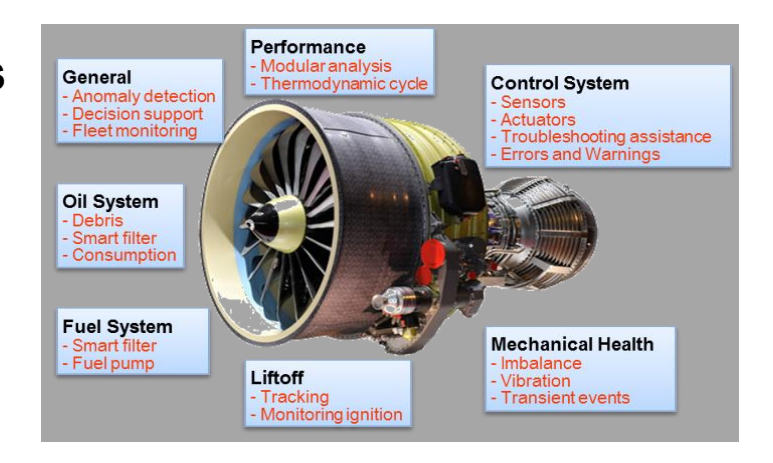

# LE LE LE P

### **Space**

Controller retuned to adjust for degraded thruster, confirmed with digital twin, and uploaded during deep space mission

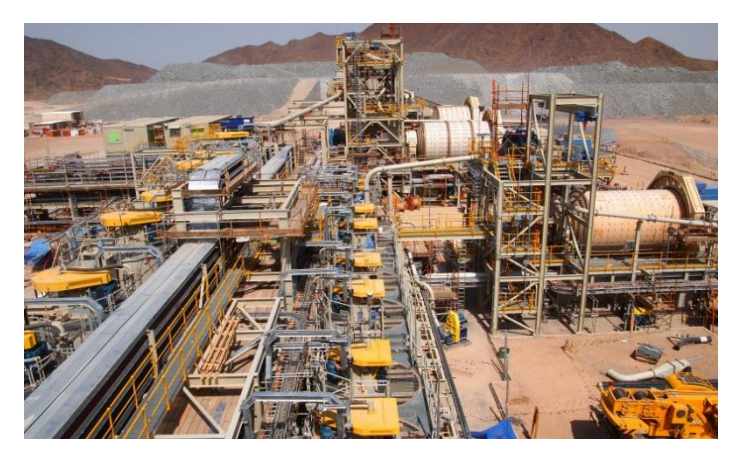

### **Aerospace**

Operation data used to plan maintenance, improve aircraft availability, and reduce engine out-of-service time

### **Industrial Automation** Statistical models constantly updated to inform operators when plant is performing outside of optimal range

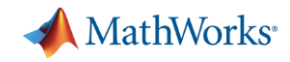

### **Applications at the Asset, the Edge, or Operational Technology Platform**

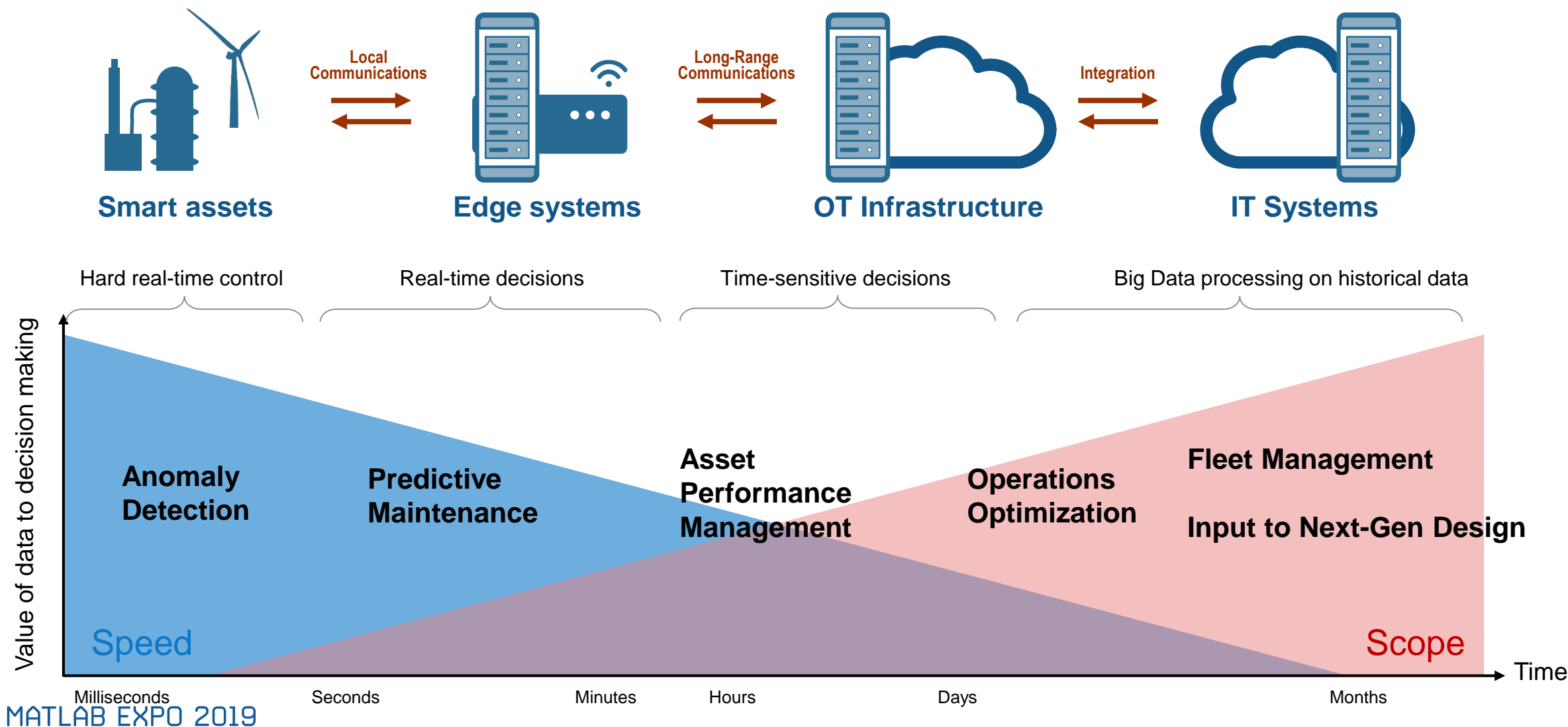

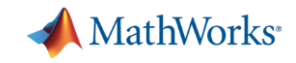

### **Development for Fast and Highly-Deterministic Systems**

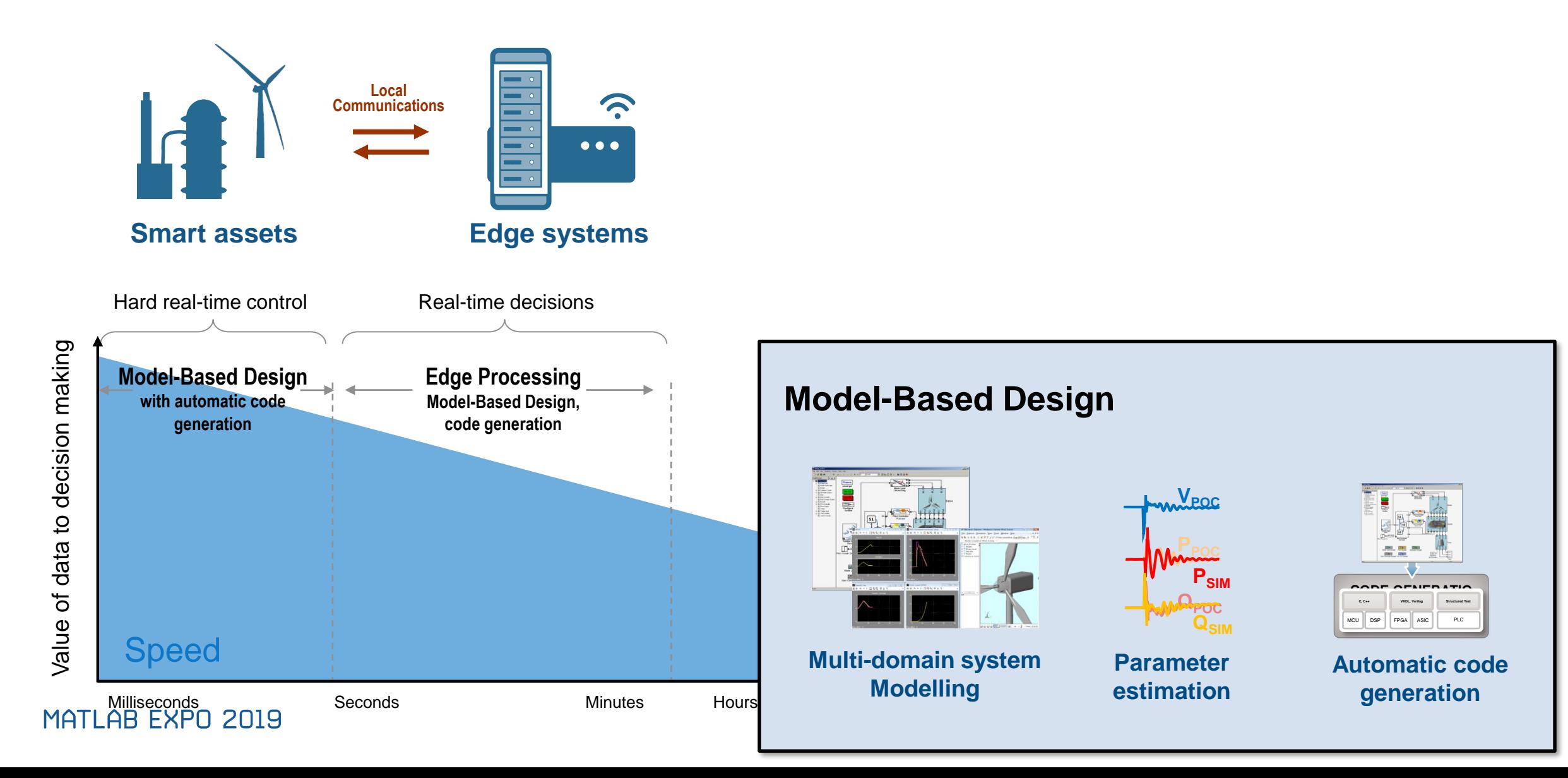

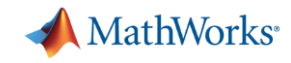

### **Development to OT/IT On-Prem and in Cloud**

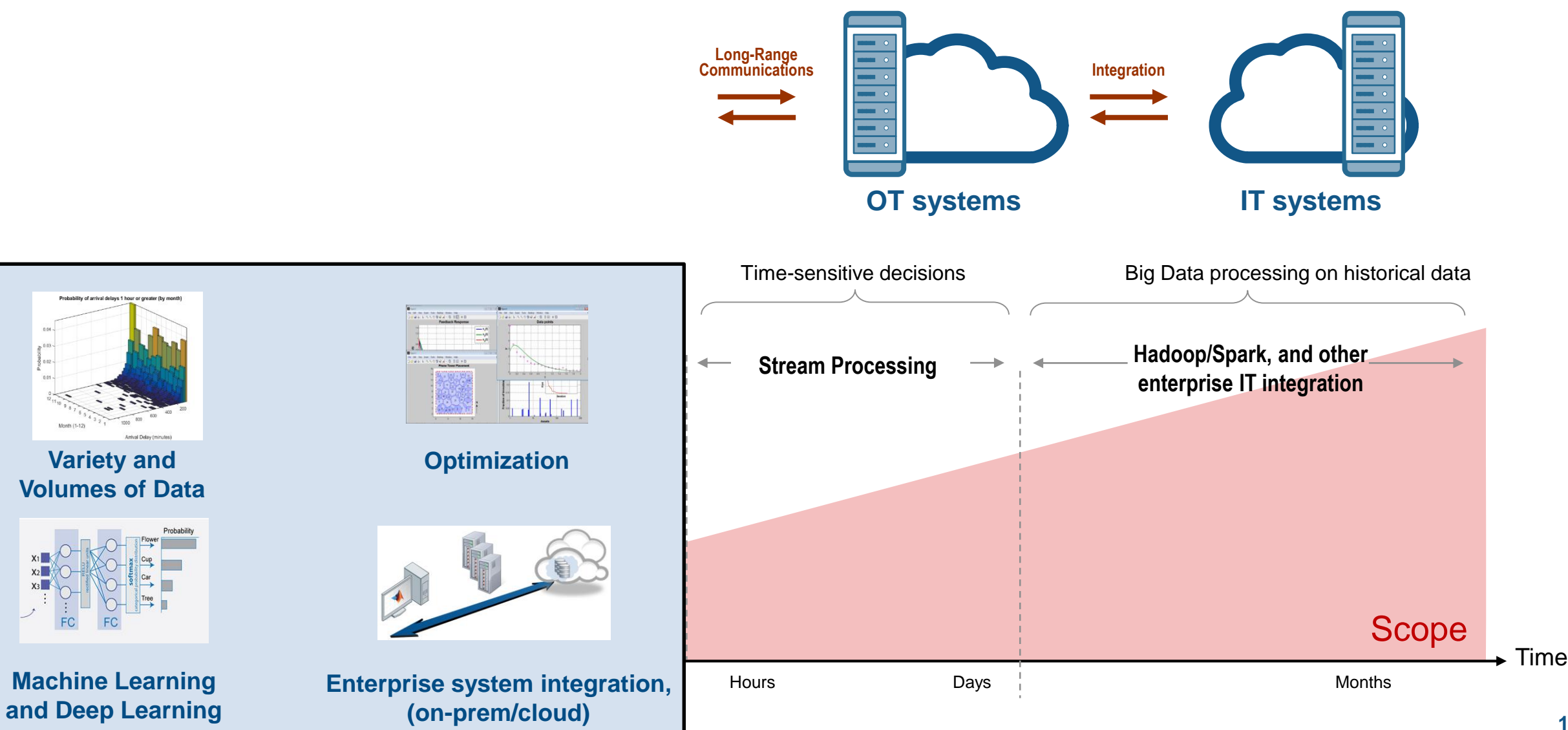

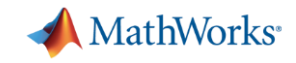

### **A Complex Collection of Tools, Platforms and Protocols**

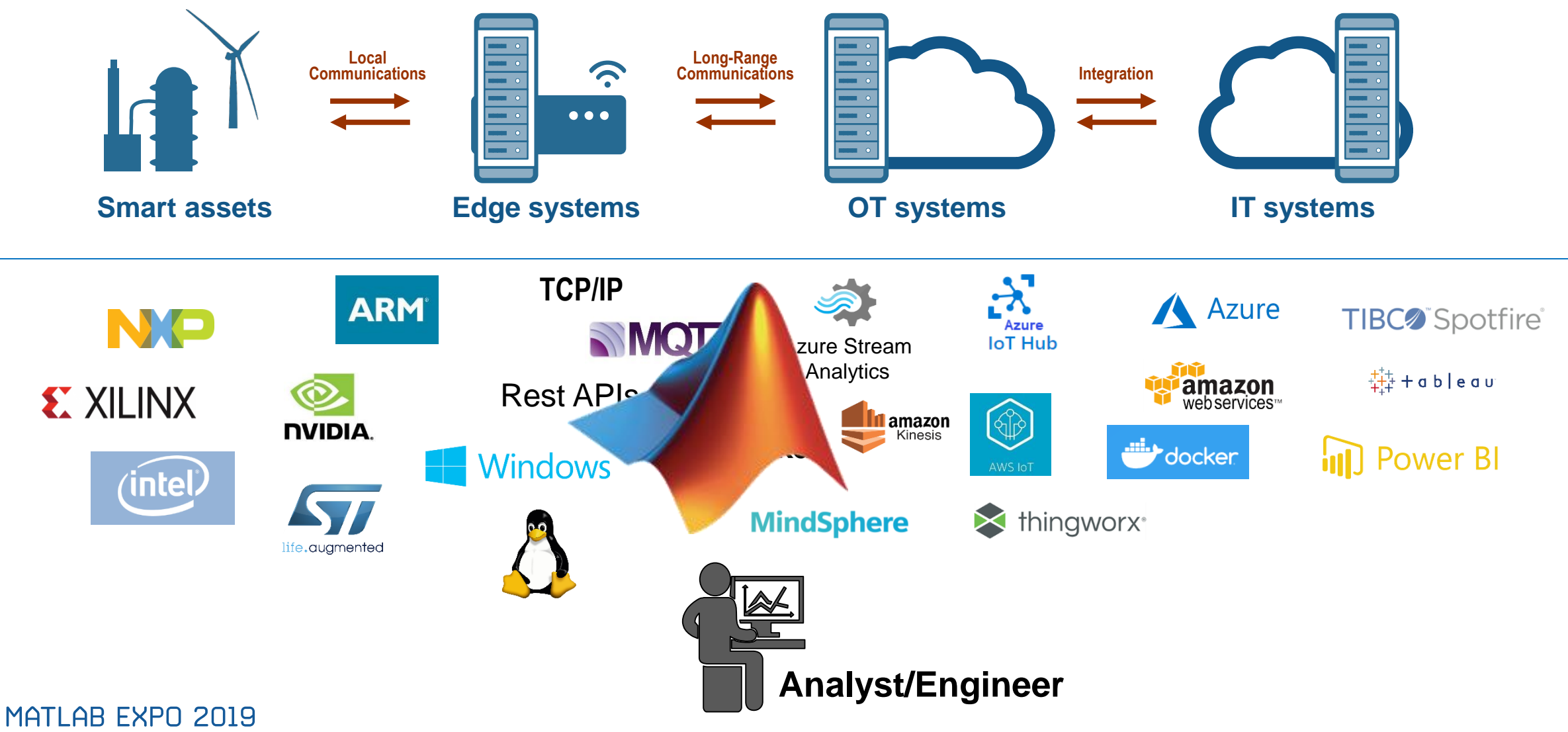

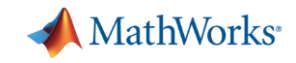

### **A Complex Collection of Tools, Platforms and Protocols**

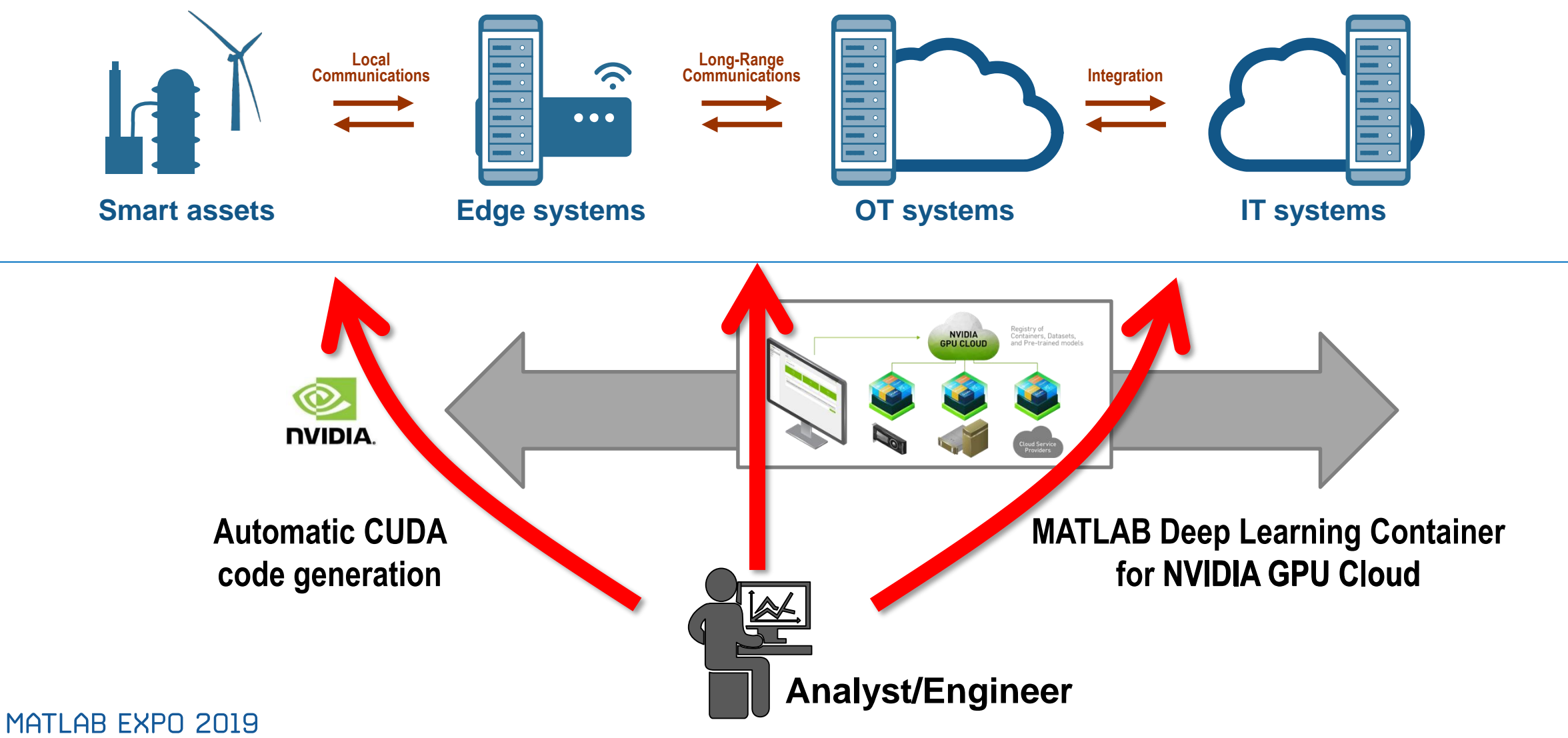

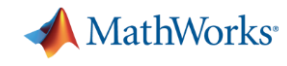

 $\mathscr{L}$ 

### **Triplex Pump**

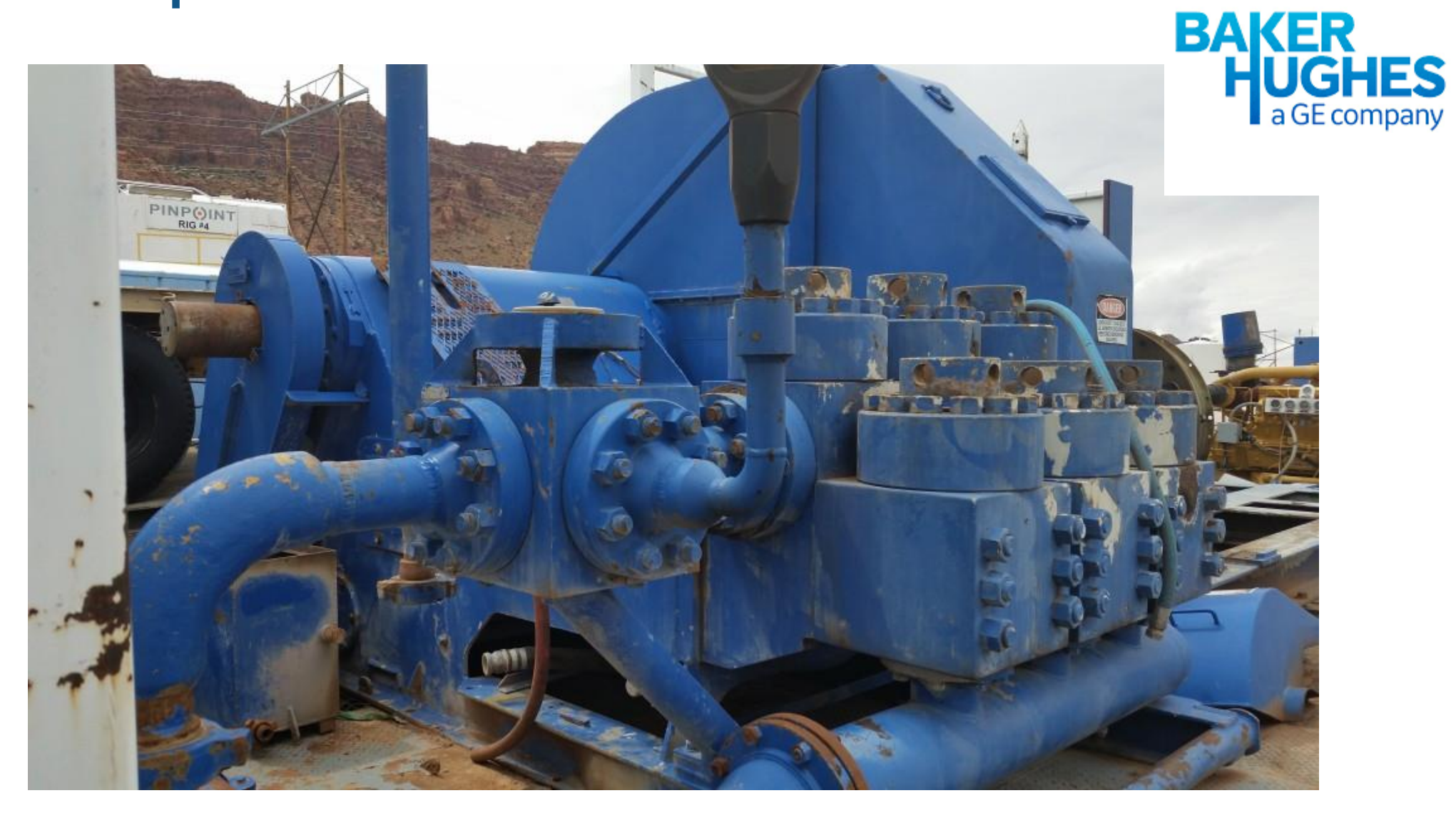

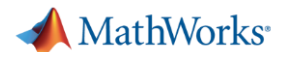

### **Triplex Pump**

- Crankshaft drives three plungers
	- Each 120 degrees out of phase
	- One chamber always discharging
	- Smoother flow than single or duplex piston pumps

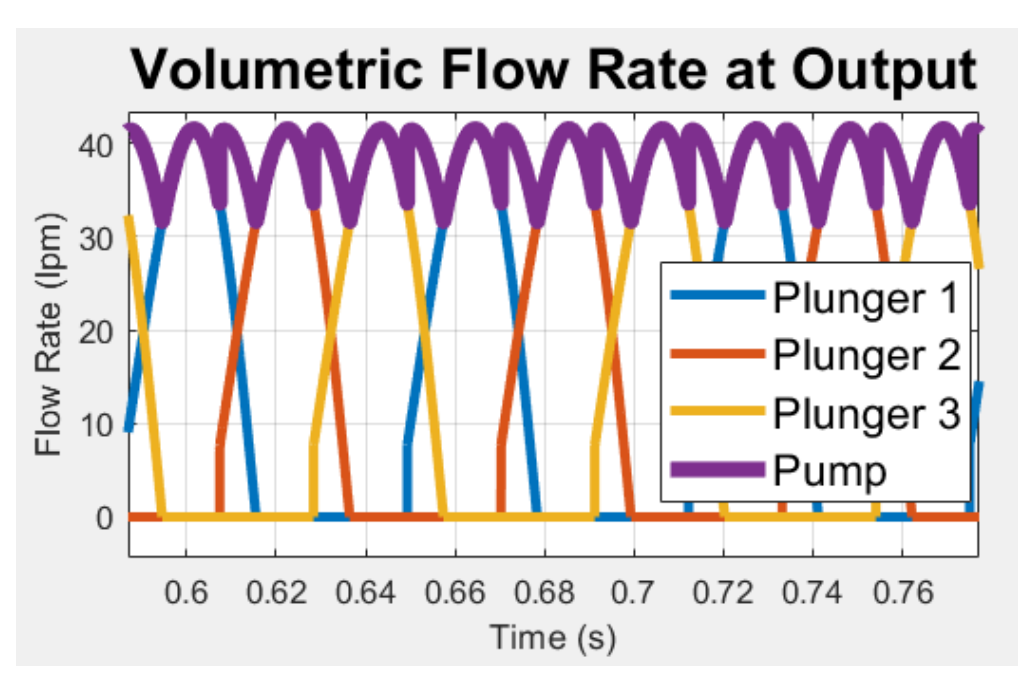

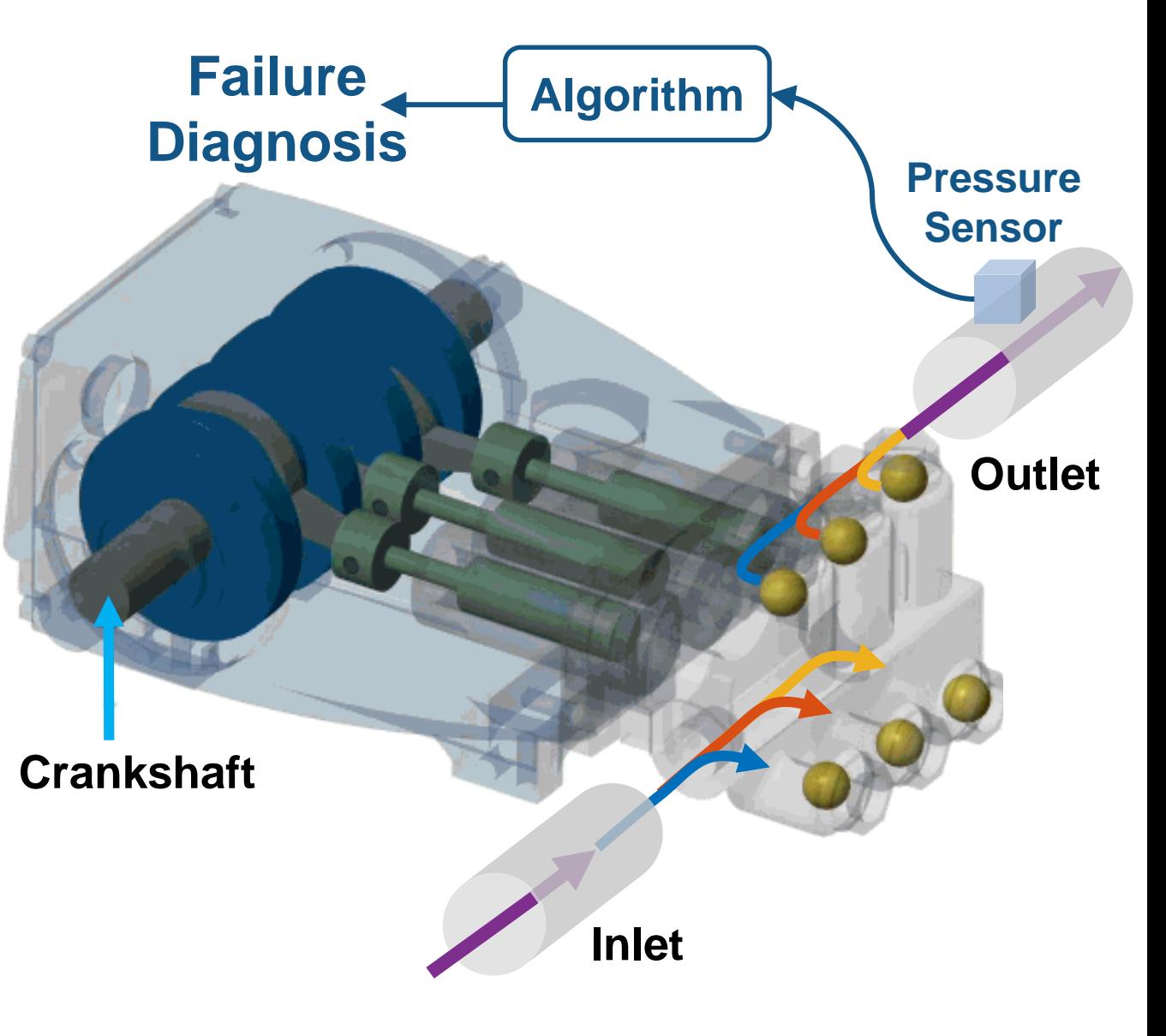

![](_page_17_Picture_0.jpeg)

### **Predictive Maintenance Using Digital Twins**

![](_page_17_Figure_2.jpeg)

![](_page_17_Figure_3.jpeg)

![](_page_18_Figure_0.jpeg)

![](_page_19_Picture_0.jpeg)

### **Prevent system downtime**

![](_page_19_Figure_2.jpeg)

![](_page_20_Picture_0.jpeg)

# **Example Problems with a Triplet Replicating Pump**

![](_page_20_Picture_2.jpeg)

**Triplex Pump**

Current system requires operator to manually monitor operational metrics for anomalies. Their expertise is required to detect and take preventative action

*Fault Classification is a time consuming manual process* 

*❷ Trouble using data to update digital twin and make use of it*

Current system gathers operational data from the pump, but not expertise on how to leverage data to update the digital twin and apply it to run whatif analysis in a scalable way

![](_page_21_Picture_0.jpeg)

### **Two Demos**

![](_page_21_Figure_2.jpeg)

![](_page_22_Picture_0.jpeg)

![](_page_22_Picture_2.jpeg)

![](_page_22_Figure_3.jpeg)

*Fault Classification is a time consuming manual process*

### **Triplex Pump**

Current system requires operator to manually monitor operational metrics for anomalies. Their expertise is required to detect and take preventative action

![](_page_23_Picture_0.jpeg)

![](_page_23_Figure_2.jpeg)

![](_page_24_Picture_0.jpeg)

![](_page_25_Picture_0.jpeg)

![](_page_25_Figure_2.jpeg)

*Trouble using data to update digital twin and make use of it*

### **Triplex Pump**

Current system gathers operational data from the pump, but not expertise on how to leverage data to update the digital twin and apply it to run what-if analysis in a scalable way

![](_page_26_Picture_0.jpeg)

![](_page_26_Figure_2.jpeg)

![](_page_27_Picture_0.jpeg)

# *Demo 2 part I: Setting up MATLAB Reference Architect on Azure*

![](_page_27_Picture_13.jpeg)

# *Demo 2 Part II: Updating Digital Twin with Parameter Estimation*

![](_page_28_Picture_1.jpeg)

MathWorks<sup>®</sup>

![](_page_29_Picture_0.jpeg)

### *Demo 2 Part III: Run What-if Analysis From Current State*

![](_page_29_Picture_13.jpeg)

![](_page_30_Picture_0.jpeg)

### **Two of Many Options**

![](_page_30_Picture_2.jpeg)

**Triplex Pump**

- **.** In addition to the approaches shown in these two demos, there are other ways to use MATLAB and Simulink to operationalize your applications
- **These include running MATLAB and Simulink** directly on the platform, deploying compiled applications, running generated code, and more
- We can work with you to define the right approach, based on your application requirements

![](_page_31_Picture_0.jpeg)

### **In Conclusion**

- You can use MATLAB and Simulink for IIoT and Digital Twin applications, leveraging their strong Modelling, system simulation, and data analytics capabilities
- MathWorks can help you get your project started with applications such as predictive maintenance, operations optimization, and fleet management

# **Call to Action:**

Talk to us about your lloT and Digital Twin applications today

![](_page_32_Picture_0.jpeg)

# **IIoT and Digital Twin Relevant Solution Pages**

- [A view on the breath of MathWorks IIoT](http://www.mathworks.com/iot) integration options
- [MathWorks support on-prem and public cloud operations](http://www.mathworks.com/cloud)
- **[Physical Modelling](https://www.mathworks.com/solutions/physical-modeling.html)**
- **[Predictive Maintenance](https://www.mathworks.com/solutions/predictive-maintenance.html)**
- **[Data Science with MATLAB](https://www.mathworks.com/solutions/data-science.html)**
- [MathWorks products access for startups](http://www.mathworks.com/startups)
- **EXECT:** Service offering with consulting
- **· [Third Party Connections](http://www.mathworks.com/connections)**